$<<$   $>>$ 

 $<<$ 

- 13 ISBN 9787040214871
- 10 ISBN 7040214873

出版时间:2007-6

页数:221

PDF

更多资源请访问:http://www.tushu007.com

 $,$  tushu007.com

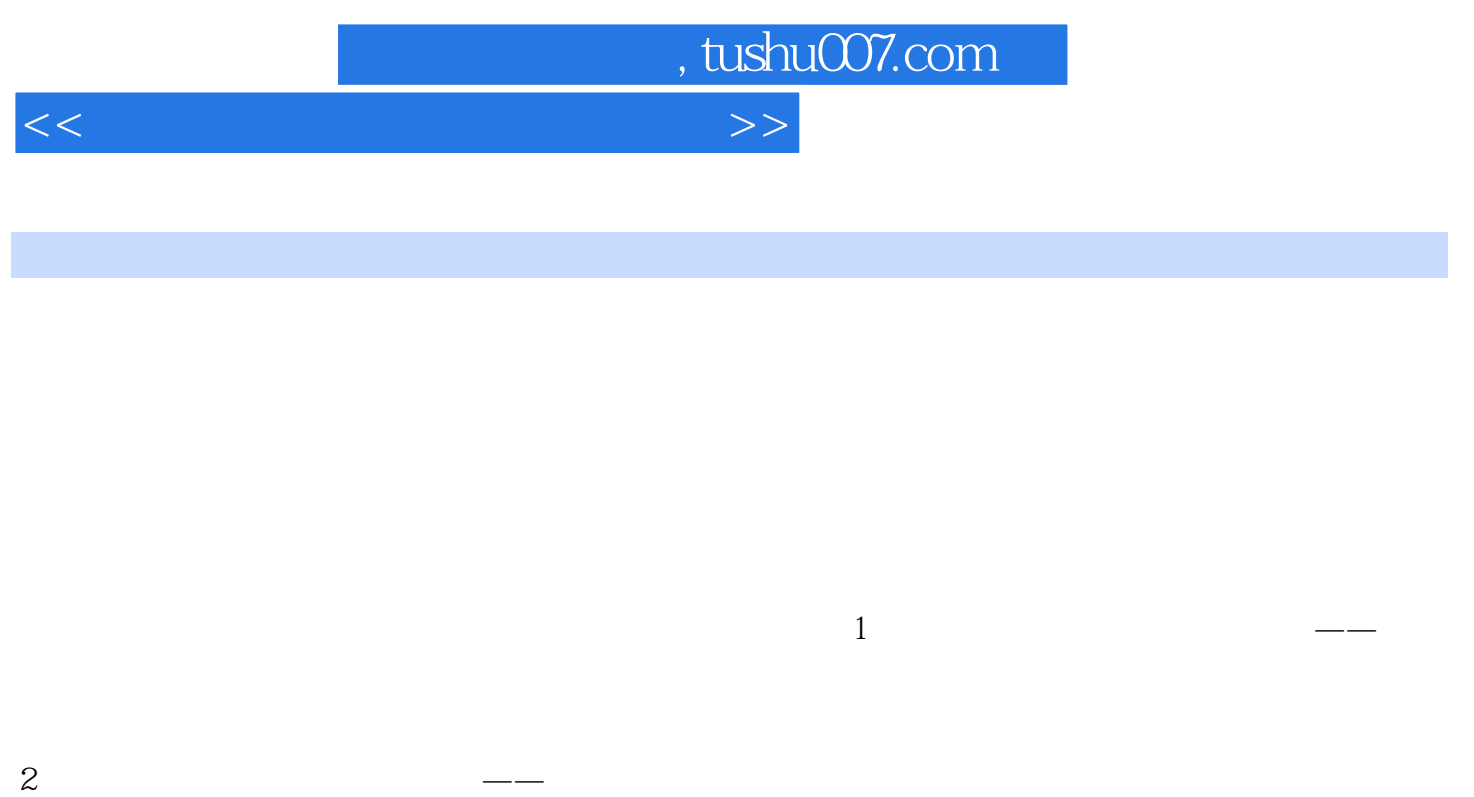

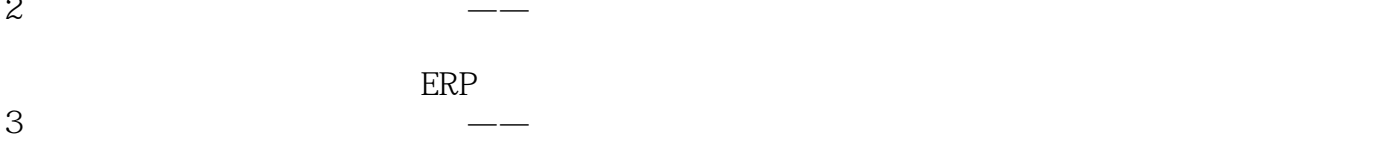

的ERP解决方案,体验与其他部门角色的协作,经历完整的企业经营过程,感受现代化信息技术的魅

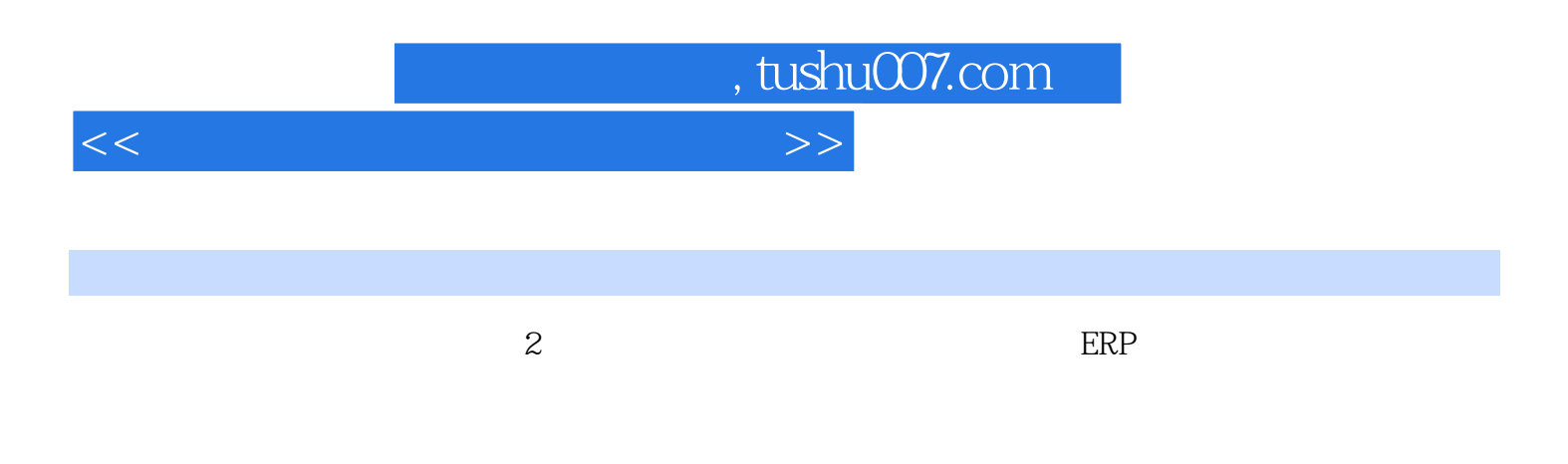

 $\frac{1}{2}$  and  $\frac{1}{2}$  ,  $\frac{1}{2}$  ,  $\frac$ 

 $\sim$  2:

# , tushu007.com

### $<<$

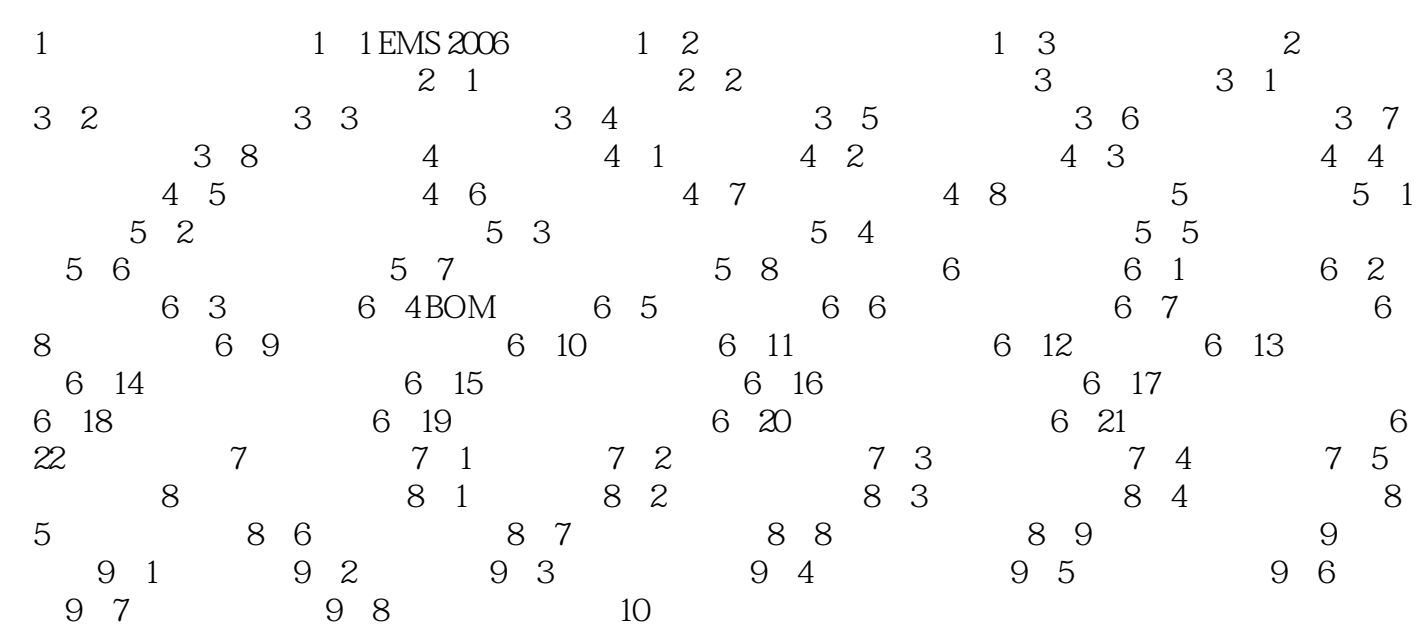

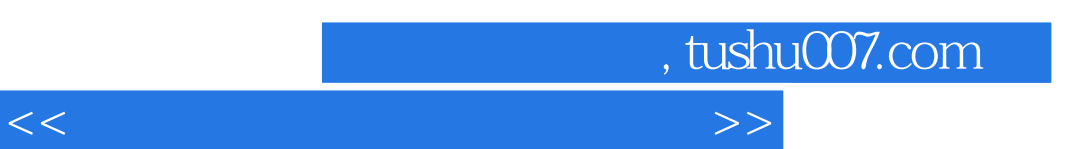

, and  $\alpha$  and  $\alpha$  and

## ERP  $\bullet$  "  $\alpha$ , where  $\alpha$  $\mathbf{u}$  , we can expect the system of  $\mathbf{v}$

### $\alpha$ 4.3.1受订业务流程①点击"销货主管"模块界面,单击业务单据"受订单",进入"受订单"信息

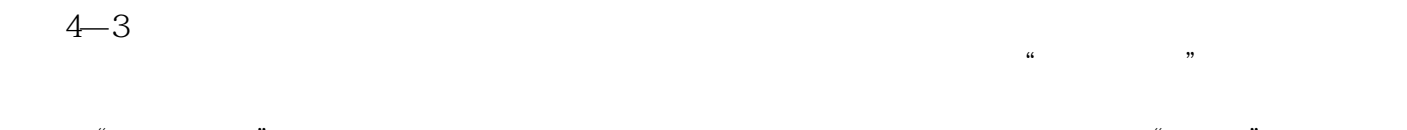

 $\alpha$  and  $\alpha$  or  $\alpha$  $\alpha$  and  $\alpha$  over  $\alpha$  $\alpha$  and  $\alpha$  and  $\alpha$ 

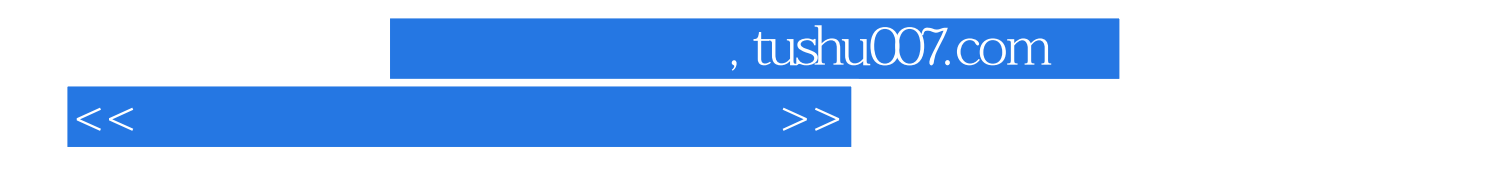

 $\alpha$ 

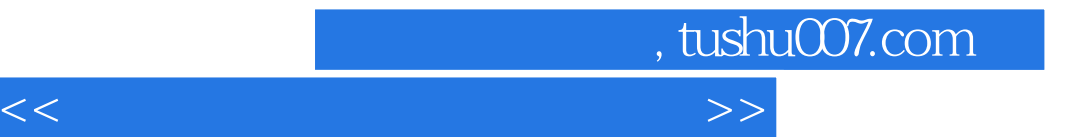

本站所提供下载的PDF图书仅提供预览和简介,请支持正版图书。

更多资源请访问:http://www.tushu007.com